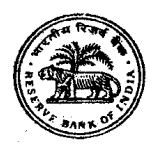

#### भारतीय रिजर्व बैंक

## प्रारंभिक ऑन-लाईन परीक्षा - सहायक की भर्ती 2023

### <u>सूचना पुस्तिका</u>

इस पुस्तिका में आपके द्वारा दी जाने वाली ऑनलाइन परीक्षा के विभिन्न पहलुओं के विवरण और संबंधित मामलों के बारे में महत्वपूर्ण अन्देश दिए गए हैं। आपको सूचित किया जाता है कि आप इस पुस्तिका को ध्यानपूर्वक पढ़ें क्योंकि इससे आपको परीक्षा की तैयारी करने में सहायता मिलेगी।

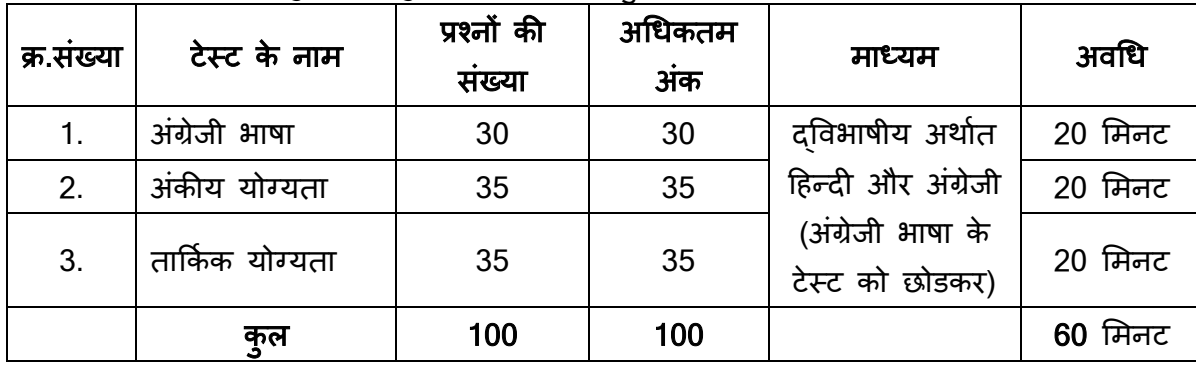

इस ऑनलाइन परीक्षा में निम्नान्सार वस्तुनिष्ठ प्रकार के बहुविकल्पी टेस्ट होंगे :

टेस्ट के लिए कुल समय 60 मिनट है; तथापि लागिंग इन, कॉल लैटर संग्रहण, अनुदेश पढ़ने आदि के लिए आवश्यक समय सहित आपको परीक्षा स्थल में लगभग 120 मिनट रहना पड़ सकता है। अंग्रेजी भाषा के अतिरिक्त सभी टेस्ट अंग्रेजी व हिन्दी में उपलब्ध कराए जाएंगे। प्रत्येक टेस्ट के लिए अलग-अलग समय निर्धारित किया गया है। सभी प्रश्न बहुविकल्पी होंगे। उम्मीदवार केवल उस टेस्ट के लिए आवंटित समय के भीतर उस टेस्ट के प्रश्नों का उत्तर दे सकते हैं। प्रश्न के पांच उत्तरों में से केवल एक सही उत्तर होगा। आपको सर्वाधिक उपयुक्त उत्तर का चयन करना है और जिस विकल्प को आप उपयुक्त/सही समझते हैं उस पर 'माउस क्लिक' करना है। आपने जिस विकल्प को क्लिक किया है उसे उस प्रश्न का आपका उत्तर माना जाएगा। आपके दवारा दिए गए गलत उत्तरों के लिए दंड लगाया जाएगा। ऐसे किसी भी प्रश्न के निर्धारित अंकों में से, जिसका आपने गलत उत्तर दिया है, दंड के रूप में 1/4 अंक काट लिए जायेंगे। ऑनलाइन परीक्षा के स्कोर, निम्न प्रक्रिया को अपनाकर निकाले जाते हैं :

- (i) गलत उत्तरों के लिए दंड लगाने के बाद, संशोधित अंकों की गणना हेतु प्रत्येक वस्तुनिष्ठ परीक्षा में उम्मीदवार दवारा दिए गए सही उत्तरों की संख्या पर विचार किया जाता है।
- (ii) समीकृत अंकों की गणना हेतु, विभिन्न सत्रों में ह्ई प्रत्येक वस्तुनिष्ठ परीक्षा में, कठिनाई में सूक्ष्म अंतर, यदि कोई है, का ध्यान रखने के लिए उम्मीदवार द्वारा प्राप्त संशोधित अंकों को समतुल्य किया जाता है।\*

\*उम्मीदवार द्वारा किसी भी टेस्ट में प्राप्त अंकों को सभी फॉर्मों के अंकों के वितरण पर विचार करते हुए बेस फॉर्म से समीकृत किया जाता है।

(iii) प्रत्येक टेस्ट एवं परीक्षा में कुल अंकों को दशमलव बिंदु सहित दो अंकों तक रिपोर्ट किया जाता है। नोट: कट ऑफ दो चरणों में लागू होते हैं :

(i) अलग-अलग टेस्ट के अंकों पर

(ii) कुल अंकों पर

कृपया नोट करें कि इस पुस्तिका में दिए गए प्रश्न केवल उदाहरण हैं संपूर्ण नहीं हैं। वास्तविक परीक्षा में प्रश्न अधिक

### कठिन, इनमें से कुछ प्रकार के अथवा सभी प्रकार या अलग प्रकार के भी हो सकते हैं, जिनका यहाँ वर्णन नहीं किया गया है।

नमूने के रूप में कुछ प्रश्न यहां दिए गए हैं।

### अंग्रेजी भाषा

इस टेस्ट का प्रयोजन आपके अंग्रेजी भाषा ज्ञान की परीक्षा करना है। व्याकरण, शब्दावली, वाक्य पूर्ण करना, समानाथी, विलोमाथी, अनुच्छेद की बोधगम्यता आदि प्रश्नों से आपके अंग्रेजी भाषा संबंधी ज्ञान की परीक्षा की जाएगी। नीचे कुछ नमूने के प्रश्न प्रस्तुत है, उनका अध्ययन करें और उत्तर दें।

Q.1-2. **Directions:** Pick out the most appropriate word from amongst the words given below each sentence to complete it meaningfully.

- **Q.1.** He quickly glanced .............................. the book to find what it said about the Indian economy. (1) at (2) through (3) in (4) to (5) over
- **Q.2.** The counsel urged the court to ........................... down the obnoxious law.
	- (1) enact (2) enforce (3) cancel (4) strike (5) declare

**Q.3-4. Directions:** Read each sentence to find out whether there is any grammatical error in it. The error, if any, will be in one part of the sentence. The number of that part of the sentence is your answer. If there is no error, the answer is (5).

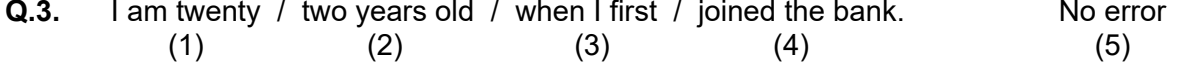

Q.4. To the Hindus / the Ganga is / holier than / any other river. No error  $(1)$   $(2)$   $(3)$   $(4)$   $(5)$ 

#### अंक�य योग्यता

यह टेस्ट संख्यात्मक गणनाओं, जैसे संगणन, संख्यात्मक तर्कसंगतता, सारणियों एवं आलेखों से निष्कर्ष निकालना आदि में आपकी गति एवं शुद्धता की जाँच के लिये है।

प्र.1-3. निर्देश : निम्नलिखित प्रश्नों में से प्रत्येक में आपको यह ज्ञात करना है कि प्रश्नचिहन (?) के स्थान पर क्या आयेगा।

 $\overline{y}$ .1. 42 + 73 + 137 = ?

(1) 352 (2) 252 (3) 242 (4) 142 (5) �दए गए �वकल्प� को छोड़कर अन्य

 $\sqrt{9}$ ,  $\sqrt{2}$ ,  $\sqrt{0.7}$   $\times$  0.5 = ?

(1) 35 (2) 0.35 (3) 0.0035 (4) 0.035 (5) �दए गए �वकल्प� को छोड़कर अन्य

**प्र.3.** 10 पैसे प्रति नींबू के भाव से 6 नींबूओं की कीमत कितने पैसे होगी ?

(1) 6 (2) 10 (3) 60 (4) 610 (5) �दए गए �वकल्प� को छोड़कर अन्य

- **प्र.4.** निम्नलिखित में से कौनसा अंक 4 का सटीक गुणक है ? (1) 27114 (2) 58204 (3) 48402 (4) 32286 (5) �दए गए �वकल्प� को छोड़कर अन्य
- **प्र.5.** यदि 10 रुपये में एक पैन बेचने पर लाभ उसकी लागत के बराबर है, तो पैन का मूल्य क्या है ? (1) 3/- रु. (2) 5/- रु. (3) 10/- रु. (4) 20/-रु. (5) �दए गए �वकल्प� को छोड़कर अन्य

#### तार्किक योग्यता

यह टेस्ट यह देखने के लिए है कि आप कितनी अच्छी तरह से सोच सकते हैं और यह कम्प्यूटर के साथ काम करने की आपकी अभिरूचि/ज्ञान संबंधी निर्णय लेने के लिये भी है। इसमें विभिन्न प्रकार के प्रश्न होंगे। यहाँ नमूना के तौर पर प्रश्न दिये हैं।

- प्र.1. निर्देश : निम्नलिखित प्रत्येक प्रश्न में, पांच अक्षर समूह या शब्द दिये गये हैं। इनमें से चार अक्षरसमूहों या शब्दों में किसी न किसी प्रकार की समानता है जबकि एक भिन्न है। ज्ञात कीजिए कि कौनसा एक भिन्न है।  $(4)$  रंग (5) पीला  $(1)$  काला **(2)** लाल (3) हरा
- प्र.2. परान्दा शहर ग्रीन लेक में है। अकरम शहर परान्दा के पश्चिम में है। तोखाडा, अकरम के पूर्व में किंतु परान्दा के पश्चिम में है। काकरन, बोपरी के पूर्व में किंत् तोखाड़ा और अकरम के पश्चिम में है। यदि ये सभी एक ही जिले में हैं तो कौनसा शहर पश्चिम में सबसे दूर है ?
	- (4) तोखड़ा (1) परान्दा (2) काकरन (3) अकरम (5) बोपरी
- प्र.3. निर्देश : नीचे दिये गये प्रत्येक प्रश्न में एक प्रश्न चिहन लगा है। उसके नीचे दिये गये पाँच विकल्पों में से केवल कोई एक ही उस तरह के संबंध को प्रकट करता हैं जो कि प्रश्न में : : चिहन के बायीं ओर वाले दो शब्दों में है। सही उत्तर ज्ञात कीजिये। चरण: मनुष्य: : खुर: ?

(1) पैर (2) कृत्ता (3) घोड़ा (4) लड़का (5) जूता

- प्र.4. शब्द TOPS के अक्षरों को प्*नर्व्यवस्थित करके यदि O से शुरु होनेवाला कोई सार्थक शब्द बनाया जा सके तो* उस शब्द का अंतिम अक्षर आपका उत्तर है। यदि एक से अधिक शब्द बन सकते हों तो उत्तर है M और यदि कोई शब्द न बन सकता हो तो उत्तर है X
	- $(2) P$  $(1)$  T  $(3)$  M  $(4)$  S  $(5) X$

यदि शब्द "DEPRESSION" के पहले और दूसरे अक्षर को परस्पर बदल दिया जाए, तीसरे और चौथे अक्षर  $\Pi.5.$ को भी और पांचवे और छठे अक्षर को तथा बाद के अक्षरों को भी इसी प्रकार बदल दिया जाए तो दाएं से सातवां अक्षर निम्नलिखित में से कौनसा है ?

(1) R(2) O(3) S(4) I (5) दिए गए विकल्पों को छोड़कर अन्य

#### ऑन-लाईन परीक्षा पैर्टन का विवरण [क]

- परीक्षा ऑनलाइन अर्थात कंप्यूटर पर आयोजित की जाएगी।  $(1)$
- $(2)$ अंग्रेजी भाषा के टेस्ट के अतिरिक्त सभी टेस्ट अंग्रेजी व हिन्दी में होंगे।
- सभी प्रश्नों में बह विकल्प होंगे। प्रश्न के पांच उत्तरों में से केवल एक सही उत्तर होगा। **उम्मीदवार को सर्वाधिक**  $(3)$ उपयुक्त उत्तर चुनकर उस विकल्प को 'माउस क्लिक' करना है जो उसे उपयुक्त/सही लगता है। क्लिक किया गया विकल्प उस प्रश्न का उत्तर माना जाएगा। किसी भी प्रश्न का उत्तर, अंतिम मूल्यांकन के लिये तभी मान्य होगा जब उम्मीदवार ने उसको "Save & Next" अथवा "Mark for Review & Next" के साथ सबमिट किया हो।
- घड़ी सर्वर पर सेट की गई है और आपके स्क्रीन पर ऊपरी दाहिने कोने में काउंट डाउन टाइमर आपके लिए टेस्ट  $(4)$ पूरा करने के लिए शेष समय दर्शाएगा। घड़ी पूरी तरह चल जाने पर परीक्षा का समय स्वतः पूरा हो जाता है आपको अपनी परीक्षा समाप्त या सबमिट नहीं करनी है।
- (5) स्क्रीन पर दाहिनी तरफ प्रश्न पैलेट प्रत्येक क्रमांकित प्रश्न का निम्नलिखित में से एक स्टेटस दर्शाता है :

1 आप अभी तक प्रश्न पर नहीं गए हैं।

2 आपने प्रश्न का उत्तर नहीं दिया है।

ं3 ] आप प्रश्न का उत्तर दे चुके हैं।

4 आपने प्रश्न का उत्तर नहीं दिया है पर प्रश्न को पुनर्विचार के लिए चिहिनत किया है।

ि पश्न जिसका उत्तर दिया गया है और समीक्षा के लिए भी चिहिनत है, उसका मूल्यांकन किया जायेगा।

पुनर्विचार के लिए चिह्नित (Marked for Review) स्टेटस महज रिमाइंडर का काम करता है कि आपने फिर से देखने के लिए प्रश्न सेट किया है। पुनर्विचार के लिए चिहिनत (Marked for Review) प्रश्न का उत्तर चुना जाता है तो इस उत्तर को अंतिम मूल्यांकन में सम्मिलित किया जाएगा।

- उत्तर देने के लिए प्रश्न चुनने के लिए आपको निम्नलिखित में से एक करना है :  $(6)$ 
	- (क) उस नंबर के प्रश्न पर सीधे जाने के लिए आपके स्क्रीन के दाहिनी तरफ प्रश्न पैलेट पर प्रश्न नंबर पर क्लिक कीजिए। नोट करें कि इस विकल्प के प्रयोग पर वर्तमान प्रश्न का आपका उत्तर **सेव नहीं होता** है।
	- (ख) वर्तमान प्रश्न का उत्तर सेव करने के लिए और क्रम में अगले प्रश्न पर जाने के लिए 'Save & Next' पर क्लिक कीजिए।
	- (ग) वर्तमान प्रश्न का उत्तर सेव करने, उसे पुनर्विचार के लिए चिह्नित करने और क्रम में अगले प्रश्न पर जाने के लिए 'Mark for Review and Next' पर क्लिक कीजिए।
- अपना उत्तर चुनने के लिए, एक विकल्प बटन पर क्लिक कीजिए।  $(7)$
- अपना उत्तर बदलने के लिए दूसरा वांछित विकल्प बटन क्लिक कीजिए।  $(8)$
- अपना उत्तर सेव करने के लिए Save & Next पर क्लिक कीजिए।  $(9)$
- (10) चुना गया उत्तर डिसिलेक्ट करने के लिए, चुने गए विकल्प पर फिर से क्लिक कीजिए या Clear Response **बटन** पर क्लिक कीजिए।
- (11) प्*नर्विचार के लिए चिहिनत (Mark for Review) करने के लिए Mark for Review & Next पर क्लिक कीजिए।* पुनर्विचार के लिए चिह्नित (Marked for Review) प्रश्न के लिए उत्तर चुना जाता है तो अंतिम मूल्यांकन में उत्तर पर विचार किया जाएगा।
- (12) किसी प्रश्न का उत्तर बदलने के लिए, पहले प्रश्न सिलेक्ट कीजिए और फिर नये उत्तर पर क्लिक कीजिए और उसके बाद Save & Next बटन पर क्लिक कीजिए।
- (13) जो प्रश्न उत्तर देने के बाद 'सेव' या 'पूनर्विचार के लिए चिहिनत (Marked for Review)' किए गए हैं, सिर्फ उन्हीं प्रश्नों का मूल्यांकन किया जाएगा।
- (14) टेस्ट का नाम स्क्रीन के शीर्ष बार पर प्रदर्शित किया जाएगा। आपके जिस टेस्ट को देख रहे होगे उसे हाइलाइट किया जाएगा।
- (15) किसी टेस्ट के अंतिम प्रश्न पर **सेव एंड नेक्स्ट** बटन पर क्लिक करने के बाद, आपको उस टेस्ट के लिए आवंटित समय बीतने के बाद ही (अगले) टेस्ट के पहले प्रश्न पर ले जाया जाएगा।
- (16) आप परीक्षा के दौरान टेस्ट के बीच शफल नहीं कर सकते क्योंकि सभी टेस्ट के लिए अलग-अलग समय निर्धारित किया गया है।
- (17) उम्मीदवारों से अनुरोध हैं कि "टेस्ट एडमिनिस्ट्रेटर" के अनुदेशों का ध्यान से पालन करें। यदि कोई उम्मीदवार अन्देशों/नियमों का पालन नहीं करता है तो इसे कदाचार/अन्चित तरीके अपनाने का मामला माना जाएगा और उम्मीदवार भारतीय रिज़र्व बैंक दवारा निर्णीत अवधि के लिए पारीक्षाओं में बैठने से वंचित होने के लिए पात्र होगा।
- (18) उम्मीदवार केवल परीक्षा शुरू होने से पहले टेस्ट एडमिनिस्ट्रेटर से अपनी शंकाओं का समाधान कर सकता है। परीक्षा शुरु होने के बाद किसी भी क्वेरी (शंका) का उत्तर नहीं दिया जाएगा।
- (19) किसी टेस्ट को आवंटित समय की समाप्ति के बाद, उम्मीदवार ना ही किसी भी प्रश्न का उत्तर दे पाएंगे और ना ही अपने उत्तर जांच पाएंगे। उम्मीदवार ने "सबमिट" बटन क्लिक नहीं किया होगा तब भी कंप्यूटर सिस्टम दवारा उसके उत्तर स्वतः सेव कर लिए जाएंगे।
- (20) कृपया नोट करें:
	- (क) परीक्षा का पूर्ण समय समाप्त होने तक उम्मीदवारों को "फाइनली सबमिट" करने नहीं दिया जाएगा।
	- (ख) एक बार परीक्षा शुरू हो जाने पर किसी भी परिस्थिति में कोई उम्मीदवार की-बोर्ड के किसी भी बटन पर क्लिक नहीं करेगा क्यों कि इससे परीक्षा लॉक हो जाएगी।

#### [ख] सामान्य अन्**देश:**

- (1) कृपया कॉल लैटर में तारीख, समय और परीक्षा स्थल का पता नोट करें।
- (2) परीक्षा स्थल की पुष्टि करने के लिए ऑनलाइन परीक्षा से एक दिन पहले आप परीक्षा स्थल जाकर देख सकते हैं ताकि परीक्षा के दिन आप समय पर (जैसा कि कॉल लैटर पर मुद्रित है) रिपोर्ट कर सकें। देर से आने वालों को अनुमति नहीं दी जाएगी।
- (3) आपका हाल ही का पासपोर्ट आकार का फोटोग्राफ चिपकाकर कॉल लैटर अपने साथ परीक्षा स्थल पर लाएं। (अच्छा होगा कि वही फोटो चिपकायें, जिसे अपलोड किया गया था।)
- (4) परीक्षा स्थल पर टेस्ट एडमिनिस्ट्रेटर और भारतीय रिज़र्व बैंक प्रतिनिधि के अनुदेशों का आपको निष्ठापूर्वक पालन करना चाहिए। आप अनुदेशों का उल्लंघन करेंगे तो आपको अयोग्य ठहराया जाएगा और परीक्षा स्थल छोड़कर जाने के लिए कहा जाएगा।
- (5) परीक्षा के दौरान कैल्क्युलेटर (अलग या घड़ी के साथ), किताबों, नोटबुकों या लिखे नोटस, सेल फोन (कैमरा वाले या बिना कैमरा वाले) या अन्य किसी इलेक्ट्रानिक डिवाइस के प्रयोग की अनुमति नहीं दी जाएगी।
- (6) आपके अपने फोटोग्राफ को इस कॉल लैटर पर चिपकाकर और वर्तमान में वैध फोटो युक्त पहचान का मूल प्रमाण और उसकी एक फोटोकॉपी साथ लाएं - यह अनिवार्य है। कृपया कॉल लैटर तथा पहचान प्रमाणपत्र की फोटो कॉपी समुचित रूप से स्टेपल करके परीक्षा के अंत में अन्वीक्षक को सौंप दें। वर्तमान में वैध फोटो पहचान प्रमाण हैं-पैनकार्ड/पासपोर्ट/स्थायी ड्राइविंग लाइसेंस/वोटर्स कार्ड/फोटोग्राफ युक्त बैंक पास ब्क/आधिकारिक लेटर हेड पर राजपत्रित अधिकारी दवारा जारी फोटो पहचान का प्रमाण/आधिकारिक लेटर हेड पर जन प्रतिनिधि द्वारा जारी फोटो पहचान का प्रमाण/मान्यता प्राप्त महाविद्यालय/विश्वविद्यालय द्वारा जारी वैध वर्तमान पहचान पत्र/आधार कार्ड/फोटो युक्त ई-आधार कार्ड/कर्मचारी पहचान पत्र/फोटोग्राफ युक्त बार कौंसिल पहचान पत्र। कृपया नोट करें - राशन कार्ड और लर्नर ड्राइविंग लाइसेंस को वैध पहचान-प्रमाण के रूप में स्वीकार नहीं किया जाएगा। स्टाफ उम्मीदवारों को आरबीआई पहचान पत्र और उसकी फोटोकॉपी लानी होगी। कृपया ध्यान दें कि कॉल लैटर पर लिखा गया आपका नाम (जैसा आपने पंजीकरण की प्रक्रिया में दिया है) फोटो पहचान प्रमाण पर दिखते नाम के बिल्कुल मिलना चाहिए। जिन महिला उम्मीदवारों ने शादी के बाद पहला/अंतिम/मध्य नाम बदल लिया है, उन्हें इस बात का विशेष ध्यान रखना चाहिए। यदि कॉल लैटर पर दिए गए नाम और फोटो पहचान प्रमाण में यदि जरा भी बेमेल हुआ तो आपको परीक्षा में शामिल होने नहीं दिया जाएगा। उन उम्मीदवारों के मामले में जिन्होंने अपना नाम बदल लिया है, यदि वे राजपत्र अधिसूचना/अपना विवाह प्रमाण पत्र/शपथपत्र प्रस्तुत करते हैं तो ही उन्हें अनुमति दी जाएगी।
- (7) सही व गलत उत्तरों के पैटर्न में समानता का पता लगाने के लिए आपके प्रत्युत्तरों (उत्तरों) का परीक्षा में सम्मिलित अन्य उम्मीदवारों के साथ विश्लेषण किया जायेगा। यदि निर्धारित प्रक्रिया के अनुसार यह अनुमान

लगता/निष्कर्ष निकलता है कि प्रत्युत्तरों में सहभागिता की गई है और प्राप्त अंक वास्तविक/वैध नहीं है तो आपकी उम्मीदवारी रद्द की जा सकती है। नकल करते, सहायता लेते या देते या उम्मीदवार के लिए अन्चित ऐसा व्यवहार करते पाए गए उम्मीदवार के मूल्यांकन पर विचार नहीं किया जाएगा। आगे ऐसे उम्मीदवार के खिलाफ भारतीय रिज़र्व बैंक उसके दवारा उपयुक्त समझी जाने वाली कार्रवाई कर सकता है।

- (8) आप अपने साथ एक बाल पॉइंट पेन अवश्य लाएं। परीक्षा के अंत में अपने उत्तर सबमिट करने से पहले जिन प्रश्नों पर आप प्*न*र्विचार (Review) करना चाहते हैं उनके प्रश्न नंबर लिखने या रफ कार्य करने के लिए आपको कागज का एक पन्ना दिया जाएगा। परीक्षा पूरी होने के बाद स्थल छोड़ने से पहले आपको कागज का यह पन्ना, कॉल लैटर के साथ अन्वीक्षक को सौंप देना है।
- परीक्षा के संचालन में कुछ समस्या होने की संभावना से पूरी तरह इंकार नहीं किया जा सकता, जो कि  $(9)$ परीक्षा संचालन को प्रभावित कर सकती है और/अथवा परिणाम तैयार करने में कठिनाई पैदा कर सकती है। ऐसी स्थिति में इन समस्याओं के समाधान का पूरा प्रयास किया जायेगा, जिसमें उम्मीदवारों के मूवमेंट, परीक्षा में विलम्ब होना शामिल हैं। पूनः परीक्षा का आयोजन स्पष्ट रूप से परीक्षा संचालन संस्थान के विवेक पर निर्भर है। उम्मीदवार पूनः परीक्षा के लिए किसी प्रकार का दावा नहीं कर सकेंगे। परीक्षा संचालन की विलम्बित प्रक्रिया में उम्मीदवारों के एक स्थान से दूसरे स्थान पर जाने की इच्छा नहीं होने अथवा भाग लेने की इच्छा नहीं होने पर उन्हें प्रक्रिया से सरसरी तौर पर निरस्त कर दिया जायेगा।
- (10) सभी सत्रों में प्रयुक्त विभिन्न टेस्ट बैटरियों के कठिनाई स्तर के अंतर को समायोजित करने के लिए विभिन्न सत्रों के अंकों को इक्वेट किया जाएगा। यदि सेंटर पर नोड क्षमता कम है या किसी केंद्र पर या किसी उम्मीदवार के लिए कोई तकनीकी खामी होती है तो एक से अधिक सत्रों की आवश्यकता हो सकती है।
- (11) कृपया ध्यान दें कि एक उम्मीदवार को ऑनलाइन परीक्षा में केवल एक बार उपस्थित होने की अनुमति है। ऑनलाइन परीक्षा में कई बार उपस्थित होने पर उम्मीदवारी रद्द कर दी जाएगी। यदि एक से अधिक कॉल लैटर जेनरेट किए गए हैं, तो उम्मीदवारों को सूचित किया जाता है कि वे संबंधित कॉल लैटर पर उल्लिखित तारीख और समय पर केवल एक बार उपस्थित हों। अन्य सभी कॉल लैटर वापस कर दिए जाएं।
- (12) परीक्षा की सामग्री या उसकी किसी अन्य जानकारी को किसी भी रूप में पूर्णतया या अंशतः प्रकट करने, प्रकाशित करने, पूनः प्रस्तुत करने, ट्रांसमिट करने, स्टोर करने या उसके ट्रांसमिशन और स्टोरेज में सहायता करने या मौखिक अथवा लिखित, इलेक्ट्रानिक अथवा मैकेनिकल तरीके से या परीक्षा कक्ष में दिए गए कागज-पत्र को बाहर ले जाने वाले या परीक्षा सामग्री के अनधिकृत कब्जाधारी पर अभियोग चलाया जा सकता है।
- (13) चयन प्रक्रिया के किसी भी चरण में, उम्मीदवार द्वारा गलत सूचना प्रदान करने और/अथवा प्रक्रिया का उल्लंघन करने के मामले में, उम्मीदवार को चयन प्रक्रिया से अयोग्य घोषित कर दिया जाएगा और भविष्य में उसे भारतीय रिज़र्व बैंक की किसी भी भर्ती प्रक्रिया में भाग लेने की अनुमति नहीं प्रदान की जाएगी। यदि ऐसे मामलों का वर्तमान चयन प्रक्रिया में पता नहीं चलता है लेकिन बाद में पता चलता है तो ऐसी अयोग्यता को पूर्वव्यापी प्रक्रिया से लागू किया जाएगा।
- (14) 'उम्मीदवार के अनूक्रमांक व उनके बैठने की लैब संख्या' की मैपिंग परीक्षा स्थल के बाहर नहीं दर्शाई जाएगी, पर इसे प्रत्येक उम्मीदवार को परीक्षा स्थल पर प्रवेश करने के समय बता दिया जाएगा।
- (15) परीक्षा स्थल पर उम्मीदवारों को अनुमत सामग्री

उम्मीदवारों को परीक्षा स्थल पर केवल निम्नलिखित सामान लाने की अनुमति होगी:

- क. मास्क
- ख. व्यक्तिगत हैंड सैनिटाइज़र

6

- ग. एक सामान्य पेन और इंक स्टैम्प पैड (नीला/काला)
- घ. परीक्षा संबंधी दस्तावेज (कॉल लैटर तथा उसके साथ ID कार्ड की फोटोकॉपी संलग्न हो, मूल ID कार्ड)
- ङ. स्क्राइब वाले उम्मीदवारों के मामले में विधिवत रूप से भरा व फोटोग्राफ लगाकर हस्ताक्षर किया ह्आ स्क्राइब फार्म

## परीक्षा स्थल के भीतर कोई अन्य सामग्री लाने की अनुमति नहीं है।

(16) उम्मीदवार को अपने किसी भी निजी सामान/सामग्री को किसी के साथ साझा नहीं करना चाहिए।

(17) उम्मीदवार को स्थल पर दिए गए अनुदेशों के अनुसार पंक्ति में खड़े होना चाहिए।

(18) परीक्षा पूर्ण होने पर उम्मीदवारों को परीक्षा स्थल स्टाफ द्वारा निर्देशित किए जाने के अनुरूप भीड़ लगाए बगैर व्यवस्थित तरीके से बाहर निकलना चाहिए।

# शुभकामनाएं!